# Jádro operačního systému - monolitické, hybridní a mikrojádro.

Thursday, May 30, 2013 8:25 AM

## Jádro operačního systému

Jádro je speciální program zavedený do hlavní paměti při startu systému přímo vykonávaný HW. Jádro má přístup k adresovému prostoru procesů. Jádro je reentrantní, každý proces má svůj zásobník jádra, často přímo v adresovém prostoru procesu – chráněný, spravovaný jádrem. (procesy se navzájem neovlivňujou)

aplikační program jádro

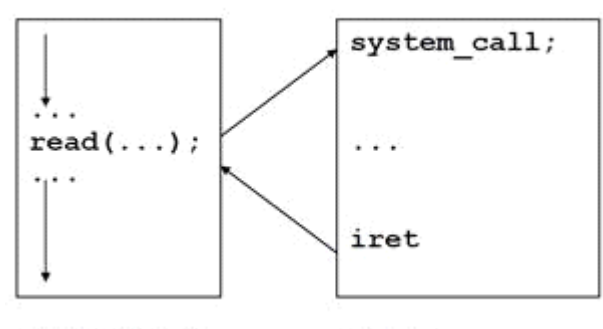

uživatelský mód **Jádro**

mód jádro

- Vykonává služby
- Zpracovává výjimky
- Zpracovává přerušení od periferních zařízení
- Vykonává systémové procesy (správa paměti, přepočítávání priorit procesů)

#### **Jádro pracuje**

- V kontextu procesu
- V systémovém kontextu

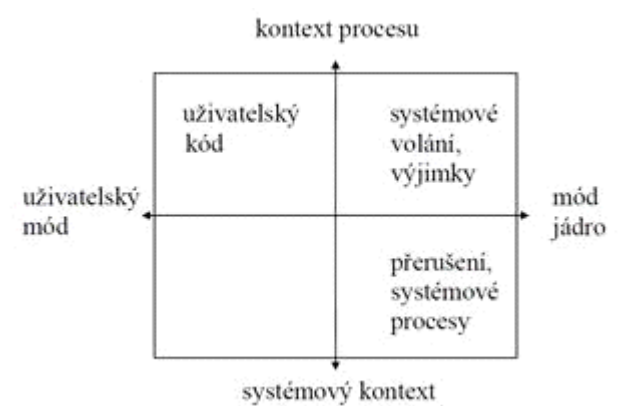

**Kontextem procesu** rozumíme jeho stav, tj. množinu informací nutnou k obnovení činnosti procesu poté, co byl přerušen.

Je-li OS vykonáván jistý proces, říkáme o něm, že běží v kontextu procesu. Rozhodne-li se OS vykonávat jiný proces, provede **přepnutí kontextu**. OS dovoluje přepnout kontext jen za určitých předpokladů. Při přepínání kontextu si jádro uchovává dostatek informací k pozdějšímu obnovení činnosti procesu.

Obdobně při přechodu z uživatelského režimu do režimu jádra (zde jde o změnu režimu, nikoli změnu kontextu) si jádro uchová dostatek informací k návratu do uživatelského režimu.

**Přerušení** je obsluhováno v kontextu přerušeného procesu (pro obsluhu přerušení není vytvářen zvláštní proces), ačkoli tento proces nemusel přerušení způsobit.

[Kontext procesu obecn](http://www.kiv.zcu.cz/~luki/vyuka/stare-materialy/os/oslinux/2.0.31/kuchta4/Kontext.html)ě

[http://www.linfo.org/context\\_switch.html](http://www.linfo.org/context_switch.html)

### Monolitické

- Jeden spustitelný soubor
- Uvnitř moduly pro jednotlivé funkce (filesys, procesy)
- Jeden program, řízení se předává voláním podprogramů
- Horší na údržbu
- Příklady: UNIX, Linux, MS DOS

Typickou součástí jádra je např. souborový systém

Linux je monolitické jádro OS, s podporou zavádění modulů za běhu systému

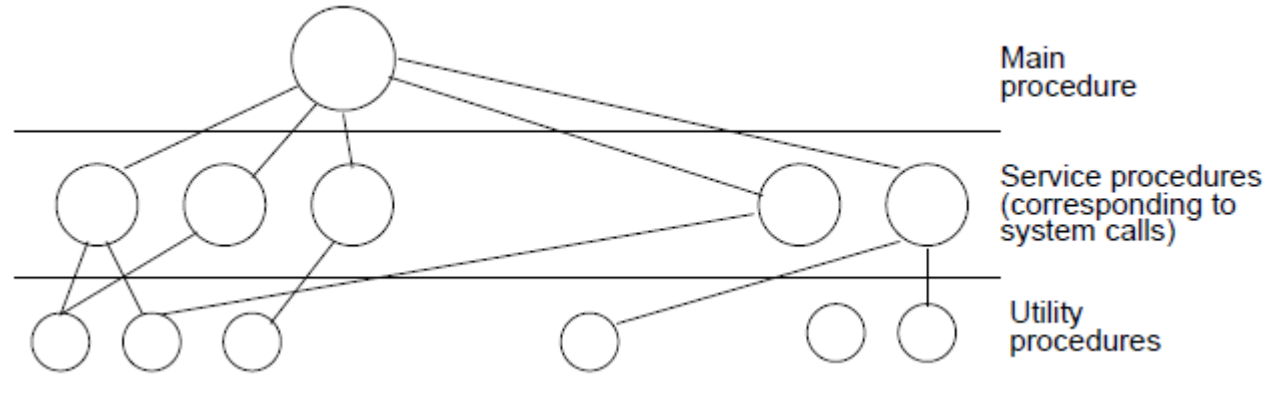

[http://www.512.cz/index.php?title=Rozd%C4%9Blen%C3%AD\\_OS,](http://www.512.cz/index.php?title=Rozd%C4%9Blen%C3%AD_OS,_architektura_a_komponenty_OS._Z%C3%A1kladn%C3%AD_funkce_OS) [\\_architektura\\_a\\_komponenty\\_OS.\\_Z%C3%A1kladn%C3%AD\\_funkce\\_OS](http://www.512.cz/index.php?title=Rozd%C4%9Blen%C3%AD_OS,_architektura_a_komponenty_OS._Z%C3%A1kladn%C3%AD_funkce_OS)

### Mikrojádro

- Model klient server
- Většinu činností OS vykonávají samostatné procesy mimo jádro (servery, např. systém souborů)
- Poskytuje pouze nejdůležitější nízkoúrovňové funkce
	- o Nízkoúrovňová správa procesů
	- o Adresový prostor, komunikace mezi adresovými prostory
	- o Někdy obsluha přerušení, vstupy/výstupy
- Pouze mikrojádro běží v privilegovaném režimu
	- o Méně pádů systému

#### **Výhody**

- vynucuje modulární strukturu
- Snadnější tvorba distribuovaných OS (komunikace přes síť)

Nevýhody

- Složitejší návrh systému
- Režie

Příklady: QNX, **Hurd**, OSF/1, MINIX, Amoeba

# Hybridní

**Hybridní jádro** je v [informatice](http://cs.wikipedia.org/wiki/Informatika_(po%C4%8D%C3%ADta%C4%8Dov%C3%A1_v%C4%9Bda)) označení pro [jádro](http://cs.wikipedia.org/wiki/Kernel) opera[čního systému,](http://cs.wikipedia.org/wiki/Opera%C4%8Dn%C3%AD_syst%C3%A9m) které kombinuje vlastnosti [monolitického jádra](http://cs.wikipedia.org/wiki/Monolitick%C3%A9_j%C3%A1dro) a [mikrojádra](http://cs.wikipedia.org/wiki/Mikroj%C3%A1dro) za účelem získání výhod obou vyhraněných řešení. Hybridní jádro je podobné mikrojádru, ale má některé vlastnosti monolitického jádra, kvůli vyššímu výkonu. Na rozdíl od monolitického jádra nedokáže hybridní jádro za běhu samo zavádět moduly. V jaderném prostoru hybridního jádra běží některé služby (např. implementace síťového protokolu nebo souborový systém), aby se dosáhlo nižší režie v porovnání s mikrojádry, ostatní kód jádra (ovladače zařízení), běží v uživatelském prostoru a označují se jako servery.

- WinNT

[http://cs.wikipedia.org/wiki/Hybridn%C3%AD\\_j%C3%A1dro](http://cs.wikipedia.org/wiki/Hybridn%C3%AD_j%C3%A1dro)

### Vrstvené

Výstavba systému od nejnižších vrstev Vyšší vrstvy využívají primitiv poskytovaných nižšími vrstvami Hierarchie procesů

–Nejníže vrstvy komunikující s HW

–Každá vyšší úroveň poskytuje abstraktnější virtuální stroj

–Může být s HW podporou – pak nelze vrstvy obcházet (obdoba systémového volání) Příklady: THE, **MULTICS** 

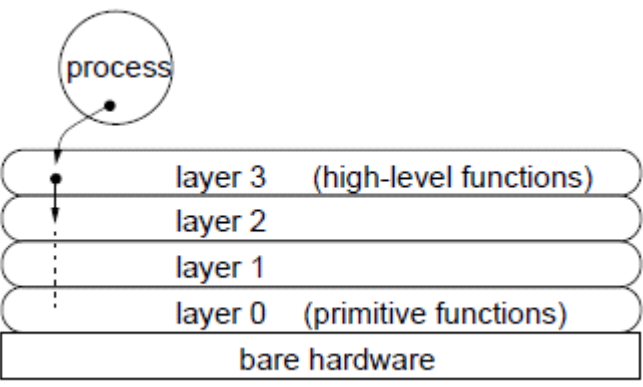

Zásobník jádra:

proces v uživatelském módu má přístup ke svému adresovému prostoru, k systémovému prostoru voláním sytem\_call()

 jádro má přístup k adresovému prostoru procesů proces používá dva zásobníky

- uživatelský

- jádra

uživatelský zásobník zásobník iádra istorik zásobník a zásobník zásobník iádra istorik zásobník zásobník zásobník zásobník zásobník

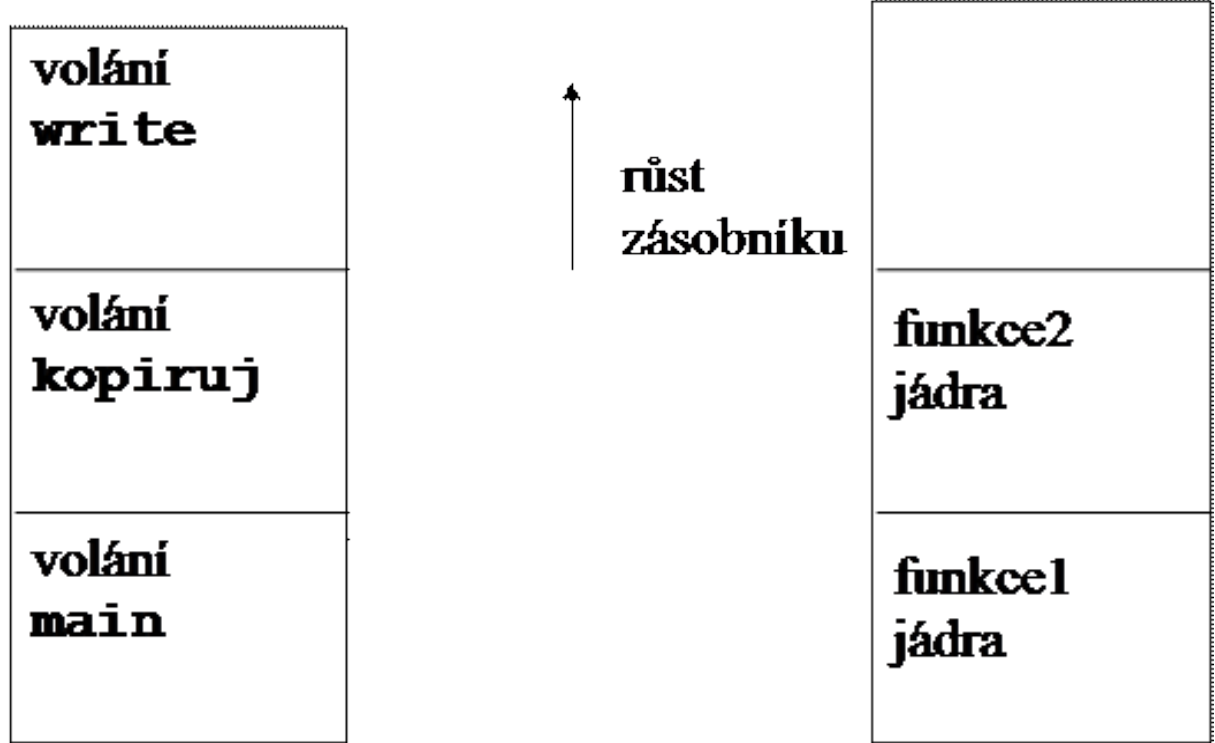

jádro je reentrantní

každý proces má svůj zásobník jádra, často v adresovém prostoru procesu – chráněný, spravovaný jádrem

každý proces má položku v tabulce procesů **proc** záznam a u (*user*) oblast

u oblast – údaje potřebné když je proces vykonávaný

- tabulku deskriptorů souborů otevřených souborů
- okamžitý adresář
- kořenový adresář
- často zásobník jádra procesu

Vloženo z <[http://www.kiv.zcu.cz/~safarikj/vyuka/os/prednasky/prednaska04.doc>](http://www.kiv.zcu.cz/~safarikj/vyuka/os/prednasky/prednaska04.doc)

Vloženo z <[http://www.kiv.zcu.cz/~safarikj/vyuka/os/prednasky/prednaska04.doc>](http://www.kiv.zcu.cz/~safarikj/vyuka/os/prednasky/prednaska04.doc)

From <[https://d.docs.live.net/e3534876709763a3/Dokumenty/ZCU/Statnice/Statnice.docx>](https://d.docs.live.net/e3534876709763a3/Dokumenty/ZCU/Statnice/Statnice.docx)